# **Autodesk AutoCAD Crack Codigo de licencia y Keygen [Actualizado-2022]**

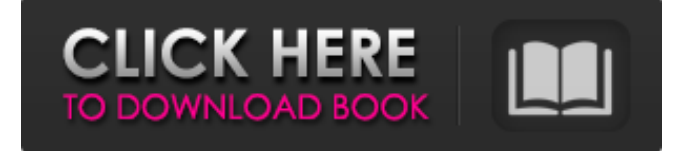

#### **AutoCAD Con codigo de registro**

En AutoCAD, los archivos de dibujo y proyecto se almacenan en el disco duro de una computadora. Para los dibujos "táctiles", el archivo de AutoCAD se guarda en una tarjeta de memoria extraíble, como una tarjeta CompactFlash, SmartMedia o MemoryStick. En la versión original de AutoCAD, las funciones disponibles para los diseñadores eran limitadas. Desde entonces, el software ha crecido considerablemente. Hoy en día, AutoCAD tiene todas las características de la computadora de escritorio de una pequeña empresa, incluidos gráficos en color y modelado 3D. En el momento de escribir este artículo, AutoCAD 2019 está disponible como una suscripción totalmente actualizable que permite a los usuarios actualizarse a nuevas versiones de AutoCAD según su conveniencia. Historia [editar] AutoCAD se desarrolló originalmente en 1982 en el Laboratorio Nacional Lawrence Livermore (LLNL) para su uso en el campo de la ingeniería estructural. La versión comercial de AutoCAD se envió por primera vez en 1983. AutoCAD se usa para dibujo 2D y modelado 3D, mientras que las versiones anteriores solo se usaban para dibujo 2D. A partir de 1988, AutoCAD comenzó a ofrecerse como un servicio de suscripción. Esto le ha dado al propietario de AutoCAD, Autodesk, la capacidad de ofrecer nuevas funciones y actualizaciones de AutoCAD a su discreción, y de monetizar las actualizaciones de software. Por ejemplo, AutoCAD 2017 introdujo la interfaz de usuario Ribbon, pero desde entonces el software se mejoró con la capacidad de administrar una barra de menú persistente. AutoCAD 2013 presentó el primer producto que utiliza la computación en la nube, lo que permite a los usuarios dibujar directamente en la nube mientras conservan su trabajo existente. Los usuarios pueden dibujar de forma inalámbrica desde un dispositivo móvil y recibir actualizaciones cuando un espacio de almacenamiento basado en la nube esté disponible. AutoCAD fue la primera versión importante de AutoCAD que permitió la conectividad en la nube. Desde entonces, Autodesk agregó conectividad en la nube a otras versiones de AutoCAD, incluido AutoCAD 2018. AutoCAD 2019 introdujo un servicio de suscripción que permite a los usuarios actualizarse a nuevas versiones de AutoCAD según su conveniencia. Las suscripciones se pagan a través de

una tienda en línea.Cada suscripción viene con una licencia por un año, con opciones para actualizar por un período de tiempo adicional. Los usuarios con una suscripción de AutoCAD pueden dibujar en la nube, así como realizar operaciones avanzadas basadas en la nube, como colaborar y colaborar de forma remota. AutoCAD 2019 es la última versión de AutoCAD que incluye estas funciones basadas en la nube, introducidas con AutoCAD 2018. Caracteristicas[editar] AutoC

### **AutoCAD Crack [Ultimo 2022]**

Modelado geométrico en Autodesk Inventor Illustrator tiene una arquitectura de complementos que permite al usuario crear sus propios complementos de Illustrator personalizados. Las bibliotecas free.NET y la biblioteca ObjectARX son de código abierto AutoLISP es una extensión del lenguaje de programación para AutoCAD. Lenguajes de programación Autocad LISP Lenguaje ensamblador de AutoCAD AutoLISP Microsoft Visual LISP Visual LISP PowerLISP básico visual AutoCAD.NET Constructor de AutoCAD productos Productos de software Estos productos son gratuitos o cuestan \$ en los Estados Unidos. Software de dibujo 2D y 3D como AutoCAD, AutoCAD LT, Inventor y Revit Software de gestión y gestión de datos Conversión de DWG a PDF y exportación de PDF, imágenes y formas de onda a PDF. Sistema de gestión de base de datos, migración del sistema Diagramas de relación de entidad y diagramas de secuencia UML, y otras herramientas para el desarrollo basado en modelos Diagramas de flujo y otras herramientas de gestión de proyectos Edición interactiva de XML, SQL, PPS, SPS, PLM, CRM, etc. Navigator, un sistema de navegación CAD portátil con todas las funciones Gráficos vectoriales, PDF, TIFF, BMP, DXF, etc. Vector Graphics Editor, un editor de gráficos vectoriales para Windows Creación web, software de creación web para crear y publicar contenido web Desarrollo de sitios web, gestión de contenido del sitio web Wiki, un sistema de gestión de contenido de sitios web para contenido, metadatos y enlaces. AutoCAD y otras aplicaciones CAD son compatibles con BIM, Building Information Modeling, una metodología para el modelado de edificios en 3D Soluciones Estas son las soluciones que son software CAD 3D con funciones ampliadas, como, entre otras: Diseño y construcción ambiental Agrimensura Diseño de ingeniería BIM para servicios de construcción, infraestructura e ingeniería Creación de contenidos digitales Inventor y otros productos de modelado 3D Navisworks, CAE FARO 3D, escaneo y modelado 3D Productos en desarrollo Autodesk SketchBook Pro Diseño 2D, animación 2D Autodesk 3DS Max Autodesk Fusion 360 Inventor de Autodesk autodesk revit Autodesk InfraWorks Autodesk Navisworks autodesk raya forja de autodesk autodesk revit 112fdf883e

## **AutoCAD**

importar { TemplateOptions } desde '@vue/cli-plugin-babel'; importar {reemplazar} desde '@vue/cliservice'; importar { getJsonMap, getJSON, JSON, JSONType } desde './json'; importar { obtenerObtener, publicarObtener, postponer, publicar Eliminar, parche posterior, etiqueta de publicación, publicar ver, postllamada, obtener esquema, poner esquema, eliminar esquema, crear esquema, borrar colección, crear colección, poner esquema obtener, obtenerEsquemaObtener, actualización posterior al esquema, esquema de parche, ver esquema, ver esquema obtener, etiqueta de esquema posterior, postesquema de vigilancia, eliminarEsquemaObtener, patchSchemaGet, poner esquema obtener, eliminarColecciónObtener, crearColecciónObtener, ponerEsquemaGetJsonMap, parche posterior al esquema, postSchemaWatchGet, postSchemaWatchJsonMap, postSchemaWatchJson, } de './post'; importar {arrayMap} desde '../../../utils/arrayMap'; importar { GraphQLObjectType, GraphQLResolveInfo } desde 'graphql'; import { getProxyObj, watchProxyObj } desde './watch'; constante api = ` importar Reaccionar desde 'reaccionar'; importar { useQuery } desde '@apollo/react-hooks'; importar {gql} desde 'apollo-boost'; import {Casco} de 'react-helmet'; importar { Contenedor, Fila, Col } from'reactstrap'; importar { Formulario, Botón } desde 'vuelidate'; importar {Enlace} desde 'react-router-dom'; importar { ApolloClient } desde 'apollo-client'; importar {InMemoryCache} desde 'apollo-cache-inmemory'; importar { HttpLink } desde 'apollo-link-http'; importar {fetchJson} desde '../json/fetch'; importar {almacenamiento} desde '../almacenamiento'; importar { useSelector, useDispatch } desde '@reduxjs/toolbox'; importar { usar

### **?Que hay de nuevo en el AutoCAD?**

Aumento de las tecnologías de Autodesk Una de las nuevas capacidades de AutoCAD 2023 es la integración de la vista previa de tecnología de Autodesk DevNet. Los datos de desarrollo se pueden usar para muchos propósitos: compartir detalles técnicos, crear vistas previas y tutoriales para usar en presentaciones públicas, o incluso para crear pruebas de concepto. Comparta detalles técnicos con equipos que trabajan en el mismo proyecto. Mantenga la calidad del diseño y evite la pérdida de tiempo repitiendo los mismos pasos que ya ha ejecutado el equipo. Cree vistas previas de materiales y características basados ??en el diseño. Cree pruebas de concepto con avances tecnológicos. Benefíciese de los datos de vista previa de autocad 2020-2021 al crear dibujos utilizando los datos de 2020-2021. Ahorre tiempo y energía con el soporte de vista previa interactiva. Comparta datos con otros usuarios y su equipo en tiempo real mientras trabaja. Nueva plataforma: una moderna plataforma de AutoCAD para usted, su equipo, su negocio y sus clientes. Construido sobre avances tecnológicos y DevNet, AutoCAD 2023 le permite ser más eficiente, más ágil y traer soluciones innovadoras al mercado más rápido. : Una moderna plataforma de AutoCAD para usted, su equipo, su empresa y sus clientes. Construido sobre avances tecnológicos y DevNet, AutoCAD 2023 le permite ser más eficiente, más ágil y traer soluciones innovadoras al mercado más rápido. Nuevos enfoques: trabaje de forma más inteligente y rápida con las nuevas formas de trabajar. : Trabaje de manera más inteligente y rápida con las nuevas formas de trabajar. Optimice las herramientas y los flujos de trabajo: brinde

a su equipo las herramientas y los flujos de trabajo que necesitan para realizar el trabajo de manera rápida y eficiente, con la velocidad y la eficiencia como prioridad. Proporcione a su equipo las herramientas y los flujos de trabajo que necesitan para realizar el trabajo de manera rápida y eficiente, con la velocidad y la eficiencia como prioridad. Flujos de trabajo de varios dispositivos: cree dibujos sobre la marcha con su iPad o iPhone, y use AutoCAD en el escritorio para capturar y otros flujos de trabajo. Cree dibujos sobre la marcha con su iPad o iPhone, y use AutoCAD en el escritorio para capturar y otros flujos de trabajo. Nueva interfaz y conceptos de interfaz: deleite a los usuarios con una interfaz de usuario más moderna y consistente, inspirada en su forma actual de trabajar. Deleite a los usuarios con una interfaz de usuario más moderna y consistente, inspirada en su forma actual de trabajar. Nuevo sistema: mejore la velocidad y la seguridad de su sistema AutoCAD al integrar su versión en un nuevo sistema CAD global. :

## **Requisitos del sistema For AutoCAD:**

1. Instalar y ejecutar en 1.5.0+ 2. Mantenga esta carpeta abierta 3. El juego instalará automáticamente la última actualización de la biblioteca. 4. Sal de la aplicación 5. Haga clic en el botón Instalar (en la parte superior de la aplicación) 6. Continúe iniciando la aplicación y comenzará a descargarse. 7. Haga clic en el botón Actualizar (en la parte superior de la aplicación) 8. La aplicación debería terminar de actualizarse, ahora inténtalo de nuevo Algunos consejos: los

<https://classig.net/blog/index.php?entryid=1674>

<https://nooorasa.ru/2022/06/21/autocad-crack-gratis-mas-reciente/> <https://ifkgoteborgorientering.se/advert/autocad-crack-descargar-x64/> [http://capabiliaexpertshub.com/wp](http://capabiliaexpertshub.com/wp-content/uploads/2022/06/Autodesk_AutoCAD__Crack__Gratis_For_PC.pdf)[content/uploads/2022/06/Autodesk\\_AutoCAD\\_\\_Crack\\_\\_Gratis\\_For\\_PC.pdf](http://capabiliaexpertshub.com/wp-content/uploads/2022/06/Autodesk_AutoCAD__Crack__Gratis_For_PC.pdf) <http://montehogar.com/?p=22141> <https://www.imoc.cc/wp-content/uploads/2022/06/AutoCAD-50.pdf> <https://www.repaintitalia.it/autodesk-autocad-2022-24-1-clave-serial-win-mac-mas-reciente-2022/> <https://adarsi.org/cursos/blog/index.php?entryid=1664> <http://sourceofhealth.net/2022/06/21/autocad-2020-23-1-crack-clave-serial-win-mac/> <http://outlethotsale.com/wp-content/uploads/2022/06/caluri.pdf> <https://sanantoniowritersguild.org/autocad-2019-23-0-crack-version-completa-de-keygen/> <https://fermencol.ru/wp-content/uploads/2022/06/frimar.pdf> <http://modiransanjesh.ir/autodesk-autocad-21-0-crack-parche-con-clave-de-serie-3264bit/> <https://wmondemand.com/?p=13179>

<http://www.dblxxposure.com/wp-content/uploads/2022/06/narcwai.pdf> <https://clothos.org/advert/autocad-mas-reciente/> <http://www.medvedy.cz/autodesk-autocad-crack-clave-de-producto-descarga-gratis/> <https://dd-school.com/wp-content/uploads/2022/06/autocad-58.pdf> <https://believewedding.com/wp-content/uploads/2022/06/AutoCAD-37.pdf>